# <span id="page-0-0"></span>Язык программирования Ruby, занятие 2

CS 212

6 сентября 2019 г.

CS 212 [ÏÒÏ: Ruby](#page-31-0) 6 ñåíòÿáðÿ 2019 ã. 1 / 32

**E** 

 $299$ 

 $\mathcal{A} \cong \mathcal{B} \times \mathcal{A} \cong \mathcal{B}$ 

4日 8 ∢母  $\rightarrow$ 

## План

#### Массивы  $\blacksquare$

- 2 Условные операторы
- (3) Циклы и итераторы

#### ) Хэши

- 5 Обработка исключений
- 6 Регулярные выражения
	- Файлы
- 8 Дата и время
- 9 Дата и время

 $\equiv$  990

 $A \equiv \mathbf{1} \times A \equiv \mathbf{1}$ 

4 D F → 何 ▶

#### <span id="page-2-0"></span>Массивы

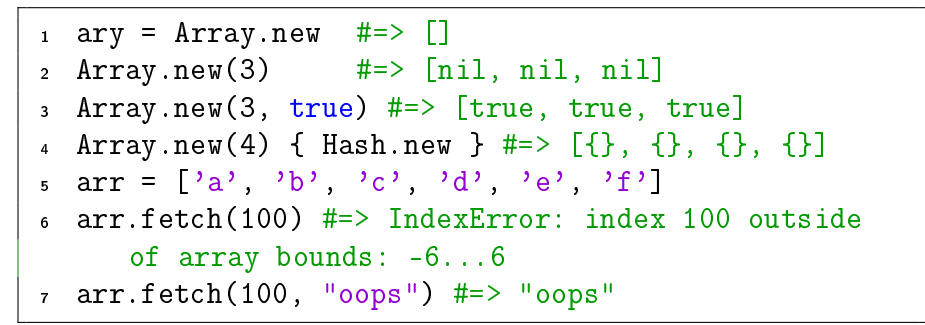

Листинг 1: Массивы

ে≣ ৩৭৫

化重复 化重变

#### [Ìàññèâû](#page-2-0)

#### Размер массива

```
arr = [1, 1, 2, 3, 5, 6,]
2 arr.take(3) \#=\frac{1}{1}, 2, 3
3 \arr. drop(3) \# = > [4, 5, 6]4 \text{ arr} = [1, 1, 2, 3, 5, 6, 8]5 \text{ arr} = [1, 1, 2, 3, 5, 6, 8]6 arr.length = 7
7 \text{ arr.size} = 7\sqrt{s} arr.count = 79 arr.count(k:even?) # => 3
10 arr.count(1) # => 2
```
Листинг 2: Массивы 2

 $\mathbb{R}^n \times \mathbb{R}^n \to \mathbb{R}$  $CS$  212  $\blacksquare$   $\blacksquare$   $\bl$ 

 $\equiv$   $\cap$   $\alpha$ 

## Добавление в массив

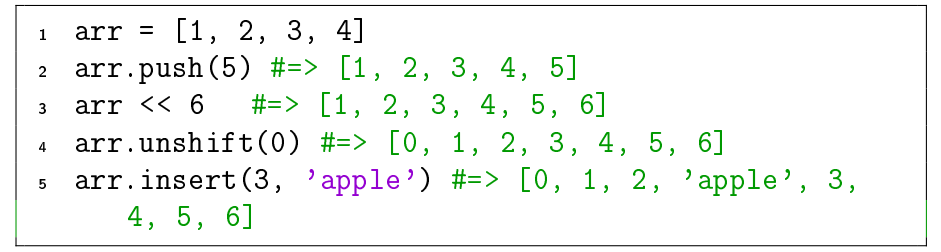

Листинг 3: Массивы 3

∢ 로 ▶ K 로 ▶ \_ 로 \_ KO Q Q Q

### Изъятие из массива

 arr = [1, 2, 3, 4, 5, 6] arr.pop #=> 6 arr #=> [1, 2, 3, 4, 5] arr.shift #=> 1 arr #=> [2, 3, 4, 5] arr.delete\_at(2) #=> 4 arr #=> [2, 3, 5] arr = [1, 2, 2, 3] arr.delete(2) #=> [1, 3]

Листинг 4: Массивы 4

K ロ ▶ K 個 ▶ K 로 ▶ K 로 ▶ - 로 - K 9 Q @

# <span id="page-6-0"></span>compact, uniq

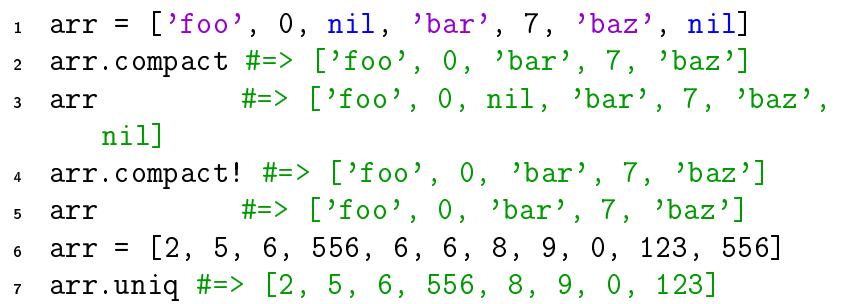

Листинг 5: Массивы 5

K ロ ▶ K @ ▶ K 할 ▶ K 할 ▶ ① 할 → ① 의 ①

#### [Ìàññèâû](#page-2-0)

### Массивы

```
1 \text{ arr} = [1, 2, 3, 4, 5]2 arr.each { |a| print a = 10, " "}
3 # prints: -9 -8 -7 -6 -5
  \#=\geq [1, 2, 3, 4, 5]5 words = %w[rats live on no evil star]
 str = "'''words.reverse each \{ |word| str +=
       "#{word.reverse} " }
8 str #=> "rats live on no evil star "
9 arr.map { |a| 2*a } #=> [2, 4, 6, 8, 10]
10 arr \#=\{1, 2, 3, 4, 5\}11 arr.map! \{ |a| a**2 \} #=> [1, 4, 9, 16, 25]\text{array} 12 arr \text{array} \text{array} \text{array} \text{array} \text{array} \text{array} \text{1, 4, 9, 16, 25}
```
Дистинг [6](#page-6-0): Массивы 6

 $\equiv$   $\cap$   $\alpha$ 

#### Массивы

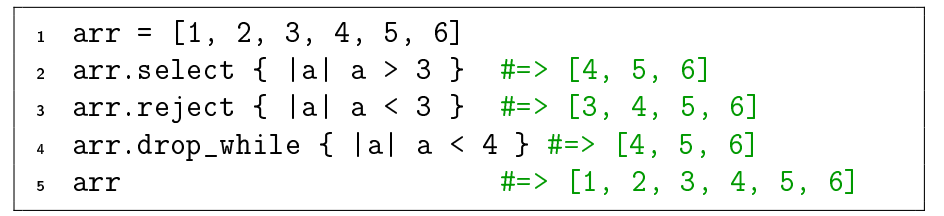

Листинг 7: Массивы 7

K ロ > K 個 > K 로 > K 로 > → 로 → K Q Q Q

### Инициализация объектами

```
_1 a = Array.new(2, Hash.new)
2 \neq \neq \in [{}, {}]
3
 a[0]['cat'] = 'feline'
5 a # => [{"cat"=>"feline"}, {"cat"=>"feline"}]
6
\bar{z} a[1]['cat'] = 'Felix'
\alpha a # => [{"cat"=>"Felix"}, {"cat"=>"Felix"}]
```
Листинг 8: Подвох с объектом в массиве

CS 212 <u>Годовите в П</u>остановите Портана и Стати. Ruby 10 и 40 априло 6 сентября 2019 г. 10 / 32

 $E \rightarrow 1$   $E \rightarrow 1$   $E \rightarrow 0$   $Q \rightarrow 0$ 

## Умножение массивов

# $1 \quad [1, 2, 3] * 3 \ne \pm \rightarrow [1, 2, 3, 1, 2, 3, 1, 2, 3]$  $\frac{1}{2}$  [ 1, 2, 3 ] \* ", " #=> "1, 2, 3"

Листинг 9: Подвох с умножением

#### Продвинутые трюки с массивами

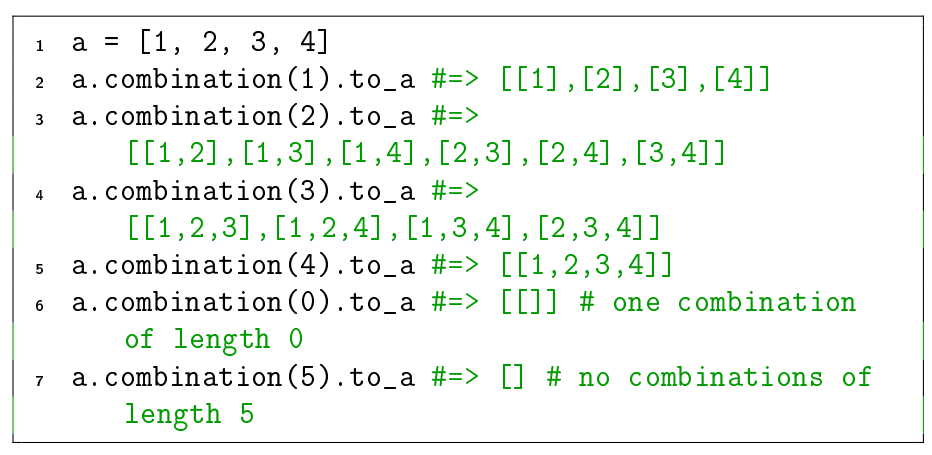

Листинг 10: Комбинации вхождений

CS 212 [ÏÒÏ: Ruby](#page-0-0) 6 ñåíòÿáðÿ 2019 ã. 12 / 32

 $E^*$   $\rightarrow$   $E^*$   $E^*$   $E^*$   $\rightarrow$   $G^*$ 

#### Продвинутые трюки с массивами

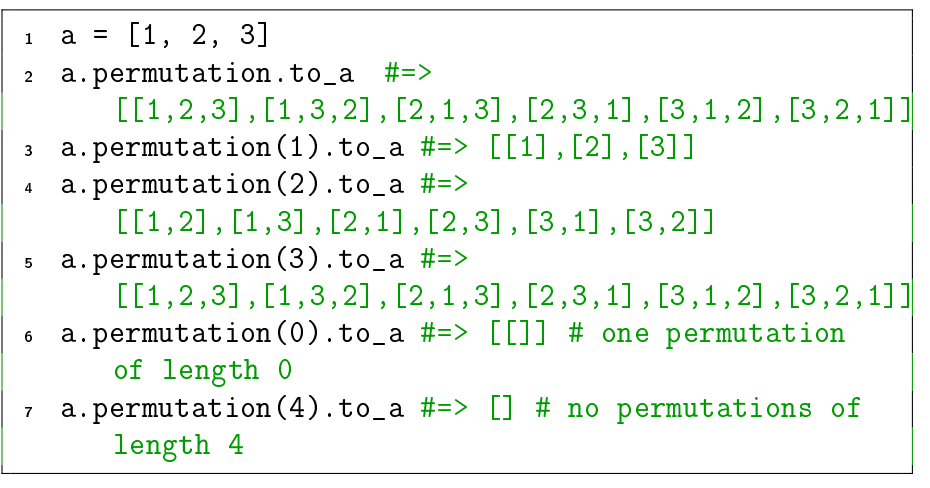

Листинг 11: Комбинации с перестановками

CS 212

6 сентября 2019 г.  $13/32$ 

**KOD KOD KED KED BOAR** 

#### Массивы

## Множество

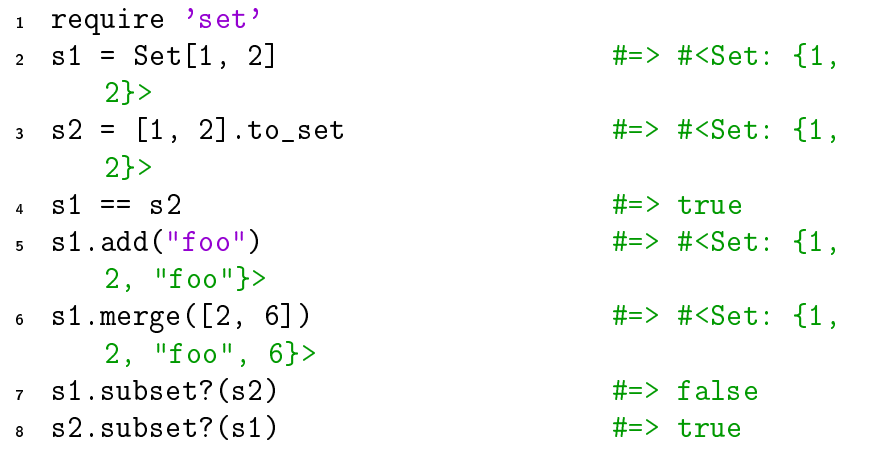

#### Листинг 12: Множества

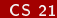

K ロ ▶ K @ ▶ K 할 ▶ K 할 ▶ ① 할 → ① 의 ① 6 сентября 2019 г.  $14/32$ 

## <span id="page-14-0"></span>Условные операторы

```
x = 12 \text{ if } x > 2puts 'x is greater than 2'
\overline{\mathbf{3}}4 elsif x \le 2 and x!=0puts 'x is 1'
5
 else
6
     puts "I can't guess the number"
\overline{z}end
\mathbf{a}g
  puts 'x > 1' if x > 110puts 'x \leq 1' unless x > 1
11
  if x == 3 then puts "x is 3" end
12
```
Листинг 13: Условные операторы

 $\equiv$   $\cap$   $\alpha$ 

## Условные операторы

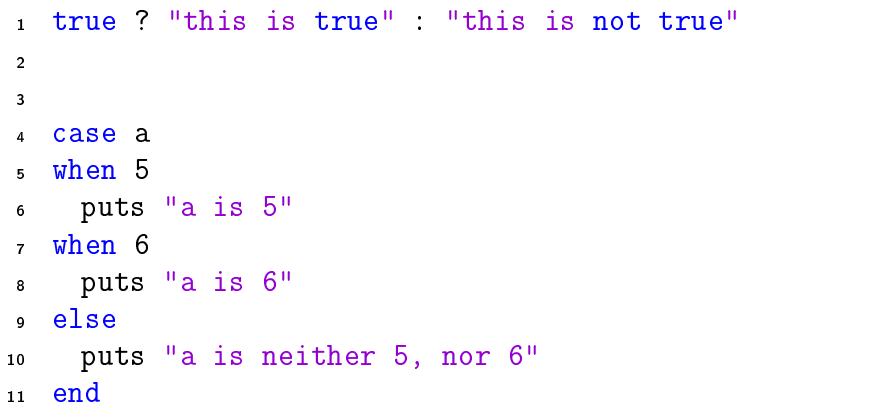

Листинг 14: Условные операторы 2

6 сентября 2019 г.  $16/32$ 

 $\equiv$  990

メロト メタト メミト メミト

```
1 loop do
2 puts "This will keep printing until you hit Ctrl
        + c<sup>0</sup>3 end
4
5 \text{ i } = 06 loop do
7 \quad i \neq 18 puts i
9 break # this will cause execution to exit
        the loop
10 end
```
Листинг 15: Циклы

 $\sim$ СS 212 17 / 32 ПТП: Ruby 6 сентября 2019 г. 17 / 32

 $\rightarrow$   $\pm$ 

重

 $\Omega$ 

<span id="page-17-0"></span>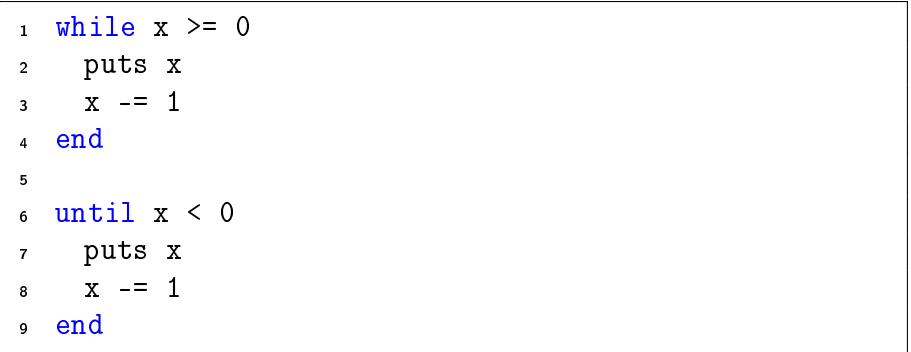

#### Листинг 16: Циклы 2

CS 212

K ロ ▶ K @ ▶ K 할 ▶ K 할 ▶ ① 할 → ① 의 ①

 $18/32$ 

6 сентября 2019 г.

```
1 begin
2 puts "Do you want to do that again?"
3 answer = gets.chomp
\frac{4}{4} end while answer == \frac{1}{2}5
6 for i in 1..x do
7 puts i
8 end
9
\mathbf{x} = [1, 2, 3, 4, 5]11
12 for i in x do
13 puts i
14 end
     Ëèñòèíã 17: Öèêëû 3 CS 212 ÏÒÏ: Ruby 6 ñåíòÿáðÿ 2019 ã. 19 / 32
```

```
1 5.times do
\overline{2}end
\overline{\mathbf{3}}\overline{4}n. times d_0 |i|
\overline{5}end
6
    # i = 0, 1, 2, 3, 4\overline{7}
```
#### Листинг 18: Циклы 4

**K ロ ▶ K 何 ▶** 

 $\equiv$  990

next, redo

next - переходит к следующему шагу самого внутреннего цикла без проверки условий redo - начинает заново самый внутренний цикл без проверки условий

#### Хэши

## <span id="page-21-0"></span>Хэши

```
1
2 grades = { "Jane Doe" => 10, "Jim Doe" => 6 }
\alpha options = { :font_size => 10, :font_family =>
      "Arial" }
4 options = { font_size: 10, font_family: "Arial" }
5 options [:font_size] \# => 10
6 \text{ grades} = \{\}7 \text{ grades} = \text{Hash.new}(0)s grades = \{ "Timmy Doe" => 8\}9 grades.default = 0
```
Листинг 19: Инициализация хешей

네 로 ▶ 네 로 ▶ - 로 - YO Q @

#### Хэши

# Хэши

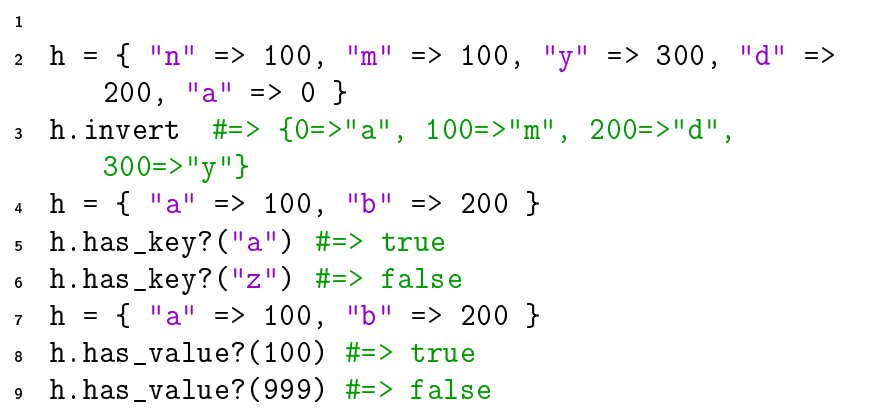

Листинг 20: Методы, которых нет у массивов

K ロ ▶ K 個 ▶ K 로 ▶ K 로 ▶ - 로 - K 9 Q @ CS 212 [ÏÒÏ: Ruby](#page-0-0) 6 ñåíòÿáðÿ 2019 ã. 23 / 32

#### Хэши

## Слияние хэшей

|   | $h1 = \{$ "a" => 100, "b" => 200 }                                            |
|---|-------------------------------------------------------------------------------|
|   | $h2 = \{$ "b" => 254, "c" => 300 }                                            |
|   | 4 h1.merge! (h2) $\#=\$ {"a"=>100, "b"=>254, "c"=>300}                        |
| 5 |                                                                               |
|   |                                                                               |
|   | 6 h1 = { $\text{a} \cdot \text{n}$ => 100, $\text{b} \cdot \text{n}$ => 200 } |
|   | $h2 = \{$ "b" => 254, "c" => 300 }                                            |

Листинг 21: Слияние

## <span id="page-24-0"></span>Rehash

```
1 def raise and rescue
2 begin
3 puts 'I am before the raise.'
4 raise 'An error has occured.'
5 puts 'I am after the raise.'
6 rescue
7 puts 'I am rescued.'
8 end
9 puts 'I am after the begin block.'
10 end
```
Листинг 22: Обработка исключений

 $\equiv$   $\cap$   $\alpha$ 

### <span id="page-25-0"></span>Регулярные выражения

<sup>1</sup> /hay/ =~ 'haystack' #=> 0 <sup>2</sup> /y/.match('haystack') #=> #<MatchData "y"> <sup>3</sup> /hay/ =~ 'haystack' #=> 0 <sup>4</sup> 'haystack' =~ /hay/ #=> 0 <sup>5</sup> /a/ =~ 'haystack' #=> 1 <sup>6</sup> /u/ =~ 'haystack' #=> nil

Листинг 23: Регулярные выражения

 $\equiv$  990

 $(1 - 1)$   $(1 - 1)$   $(1 - 1)$   $(1 - 1)$   $(1 - 1)$   $(1 - 1)$   $(1 - 1)$ 

## Спецсимволы

- 1 /1 \+ 2 = 3\?/.match('Does 1 + 2 = 3?') #=> #<MatchData "1 + 2 = 3?">
- $2$  place = "test"
- <sup>3</sup> /#{place}/.match("Go to test")#=> #<MatchData "test">
- <sup>4</sup> /W[aeiou]rd/.match("Word") #=> #<MatchData "Word">
- <sup>5</sup> /[0-9a-f]/.match('9f') #=> #<MatchData "9">
- <sup>6</sup> /[9f]/.match('9f') #=> #<MatchData "9">

Листинг 24: Примеры использования

https://ruby-doc.org/core-2.4.1/Regexp.html

**KERKER E MAG** 

#### [Ôàéëû](#page-27-0)

#### <span id="page-27-0"></span>Файлы

```
1 File.open('test.csv', 'r') do |f|
2 while line = f.gets
3 puts line
4 end
5 end
 6 File.readlines('foo.bar')
7
8 File.open('test.txt', 'w') do |f|
9 # use "\n" for two lines of text
10 f.puts "It will be \n two lines"
11 f.write 'Just a string'
12 end
13
14 File.write('/path/to/file', 'Some glorious
      content')
                                                   D.
                                                      \OmegaСБ 212 <u>Г</u>ой: ПРП: Ruby 6 сентября 2019 г. 28 / 32
```
#### Файлы

### Файлы

```
1 File.absolute_path('ex5.rb')
2 File.atime ('ex5.rb')3 File.birthtime 'ex5.rb'
4 File.ctime 'ex5.rb'
5 File.mtime('ex5.rb') #=> Tue Apr 08 12:58:04 CDT
      2003
6 File.utime(aTime, mTime, filename)
7 File.basename("/some/path/ruby.rb") #=>
      "ruby.rb"
8 File.basename(/some/path/ruby.rb", ".rb") #=>
      "ruby"
9 File.basename("/some/path/ruby.rb", ".*") #=>
      "ruby"
10 File.zero? text.csv #exists and has zero size
                                                   \leftarrow \mathbb{B}E
                                                           QQCS 212 <u>Годовита до постава по постава става с</u> на 1990 года е беселя 2019 г. 29 / 32
```
#### Файлы

#### Файлы

 File.exist filename.txt File.exists filename.txt #deprecated File.extname #extension File.identical?("test1", "test2") File.join("usr", "mail", "me") #=> "usr/mail/me" File.rename("afile", "afile.bak") File.split("/home/me/.profile") #=> ["/home/me", ".profile"]

Листинг 26: Методы класса File 2

- വൈറ

# <span id="page-30-0"></span>Дата и время

```
1 require 'date'
2
d = DateTime.new(2001,2,3)
4 d.year
5 d.month
6 d.day
7 d.cweek
```
<sup>8</sup> d.cwday

#### Листинг 27: Дата и время

 $\equiv$  990

#### Дата и время

# <span id="page-31-0"></span>Дата и время

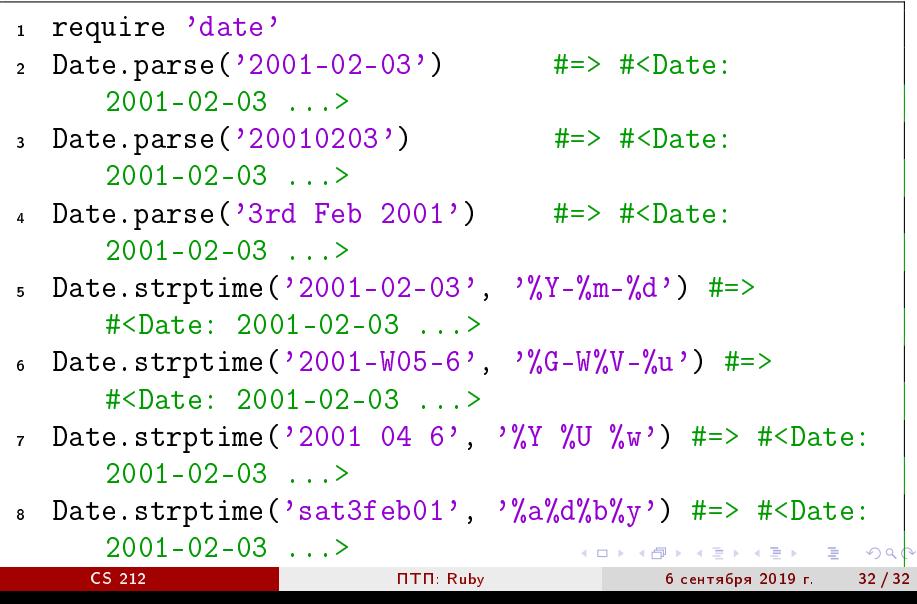